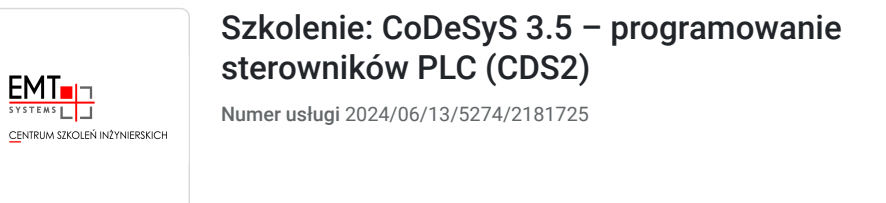

3 321,00 PLN brutto 2 700,00 PLN netto 94,89 PLN brutto/h 77,14 PLN netto/h

EMT-SYSTEMS Spółka z ograniczoną odpowiedzialnością Gliwice / stacjonarna 35 h

\*\*\*\*\*

Usługa szkoleniowa

09.12.2024 do 13.12.2024

# Informacje podstawowe

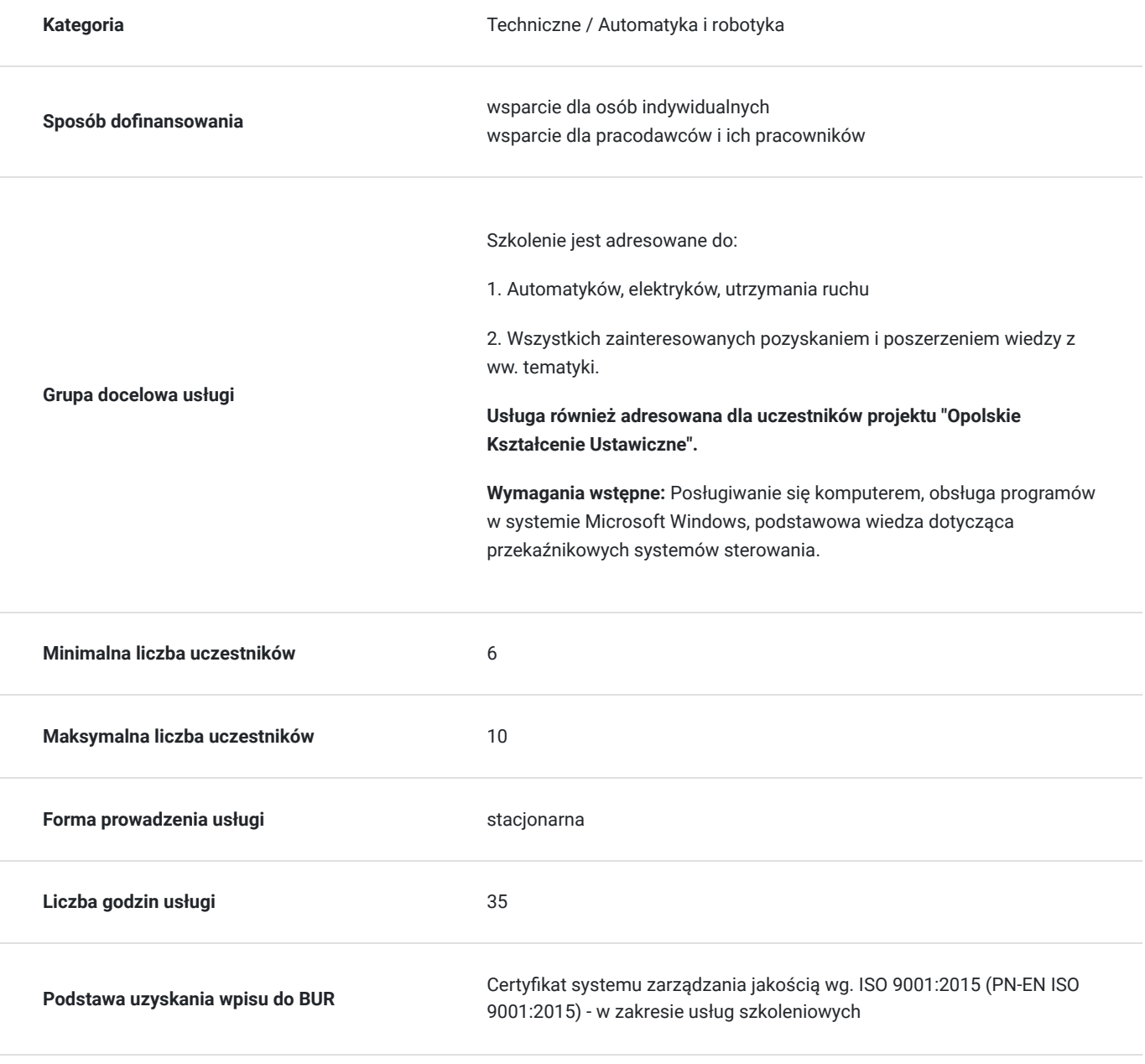

### Cel

#### **Cel edukacyjny**

Szkolenie przygotowuje do samodzielnej pracy w środowisku CoDeSys 3.5, w tym tworzenia i analizowania programów sterujących z zastosowaniem najważniejszych wykorzystywanych w przemyśle i zgodnych z normą IEC języków programowania.

### **Efekty uczenia się oraz kryteria weryfikacji ich osiągnięcia i Metody walidacji**

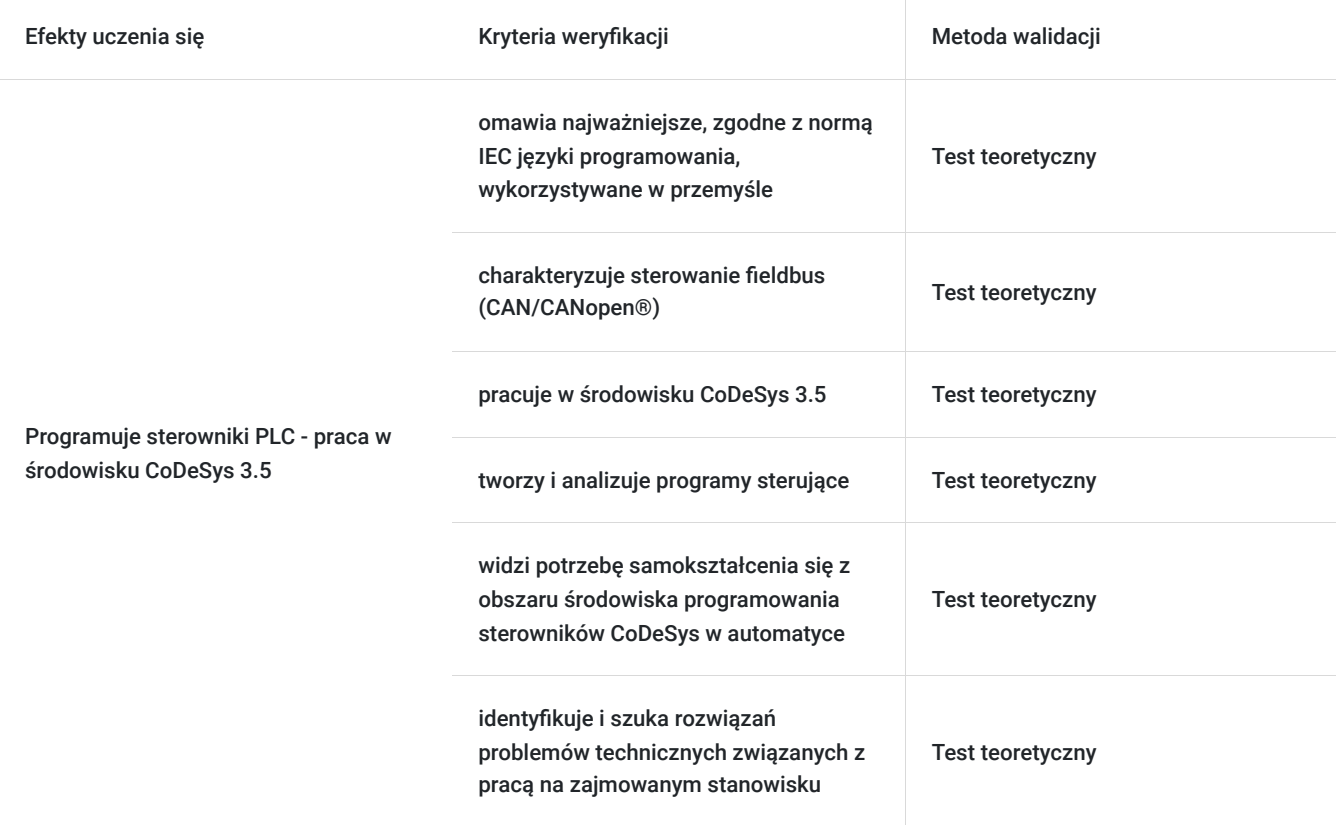

### Kwalifikacje

### **Kompetencje**

Usługa prowadzi do nabycia kompetencji.

#### **Warunki uznania kompetencji**

Pytanie 1. Czy dokument potwierdzający uzyskanie kompetencji zawiera opis efektów uczenia się?

Tak, opis efektów uczenia się znajduje się na certyfikacie.

Pytanie 2. Czy dokument potwierdza, że walidacja została przeprowadzona w oparciu o zdefiniowane w efektach uczenia się kryteria ich weryfikacji?

Tak, certyfikat potwierdza przeprowadzenie walidacji w oparciu o zdefiniowane w efektach uczenia się kryteria ich weryfikacji.

Pytanie 3. Czy dokument potwierdza zastosowanie rozwiązań zapewniających rozdzielenie procesów kształcenia i szkolenia od walidacji?

Tak, certyfikat potwierdza rozdzielenie procesów kształcenia i szkolenia od walidacji.

## Program

#### **Program szkolenia:**

Szkolenie trwa 35 godzin zegarowych. Przerwy wliczają się w czas trwania usługi szkoleniowej.

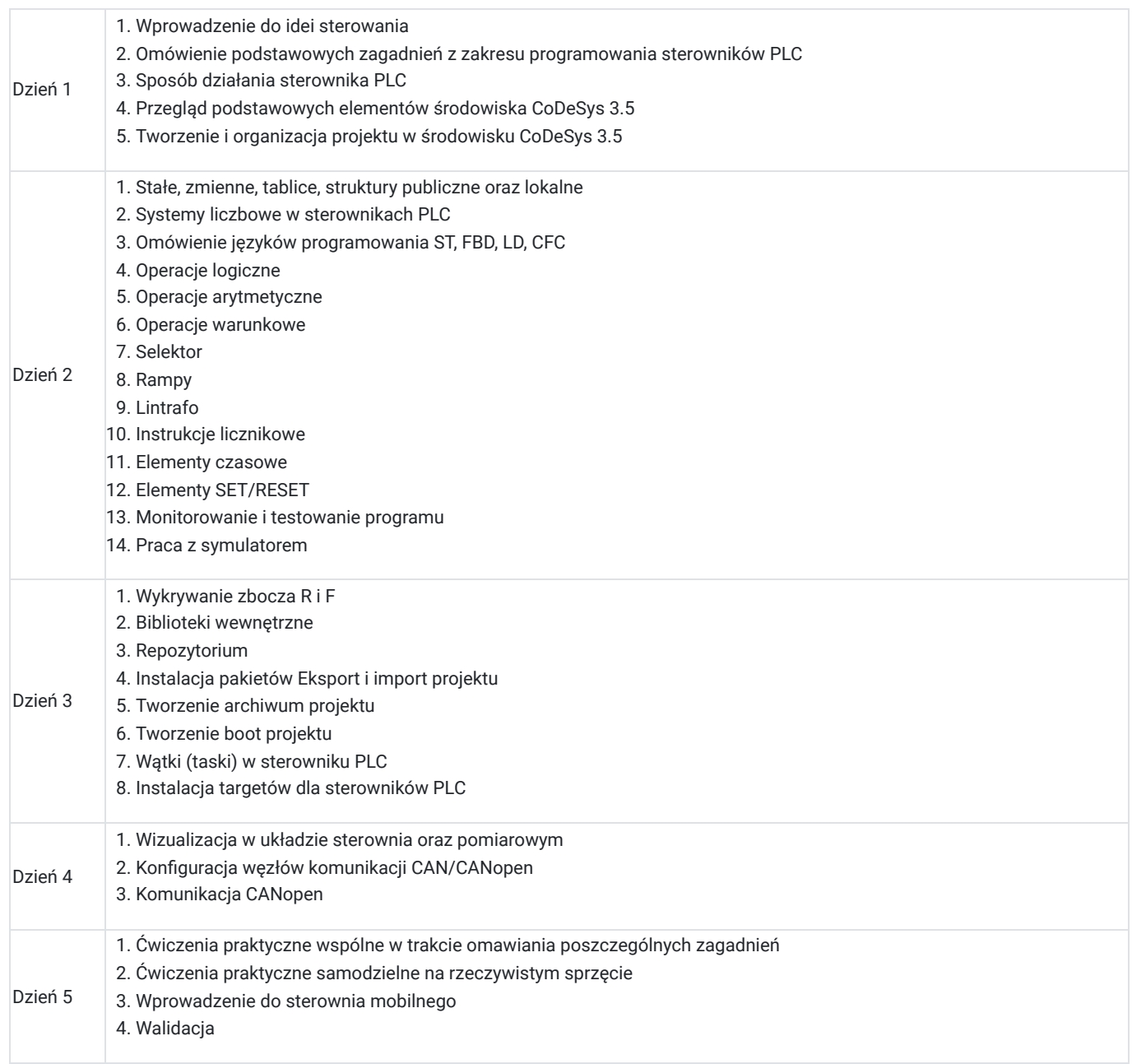

**Warunki niezbędne do osiągnięcia celu usługi**: Posługiwanie się komputerem, obsługa programów w systemie Microsoft Windows, podstawowa wiedza dotycząca przekaźnikowych systemów sterowania

#### **Warunki organizacyjne:**

Uczestnicy szkolenia nie są dzieleni na sekcje. W przypadku osiągnięcia pełnej grupy uczestników szkolenia każdy z uczestników ma możliwość wykonania ćwiczenia indywidualnie. Uczestnicy szkolenia mają do dyspozycji stanowiska szkoleniowe przeznaczone do nauki zadań i rozwiązań przemysłowych opartych o zastosowanie sterowników różnych producentów, zgodnych z CoDeSys 3.5:

- Środowisko CoDeSys 3.5 firmy 3S (darmowe)
- Targety dla sterowników PLC

Każdy kursant ma do dyspozycji zestaw oparty o sterownik PLC. Stanowisko szkoleniowe składa się ze sterownika wyposażonego w moduły wejść/wyjść cyfrowych i analogowych, połączonego z symulatorem sygnałów cyfrowych i analogowych wejściowych oraz wyjściowych. Dodatkowo każdy sterownik połączony jest ze stanowiskiem wykonawczym zawierającym wiele elementów automatyki przemysłowej. Zapraszamy do zapoznania się z dokładnym opisem wykorzystywanego sprzętu.

### Harmonogram

Liczba przedmiotów/zajęć: 34

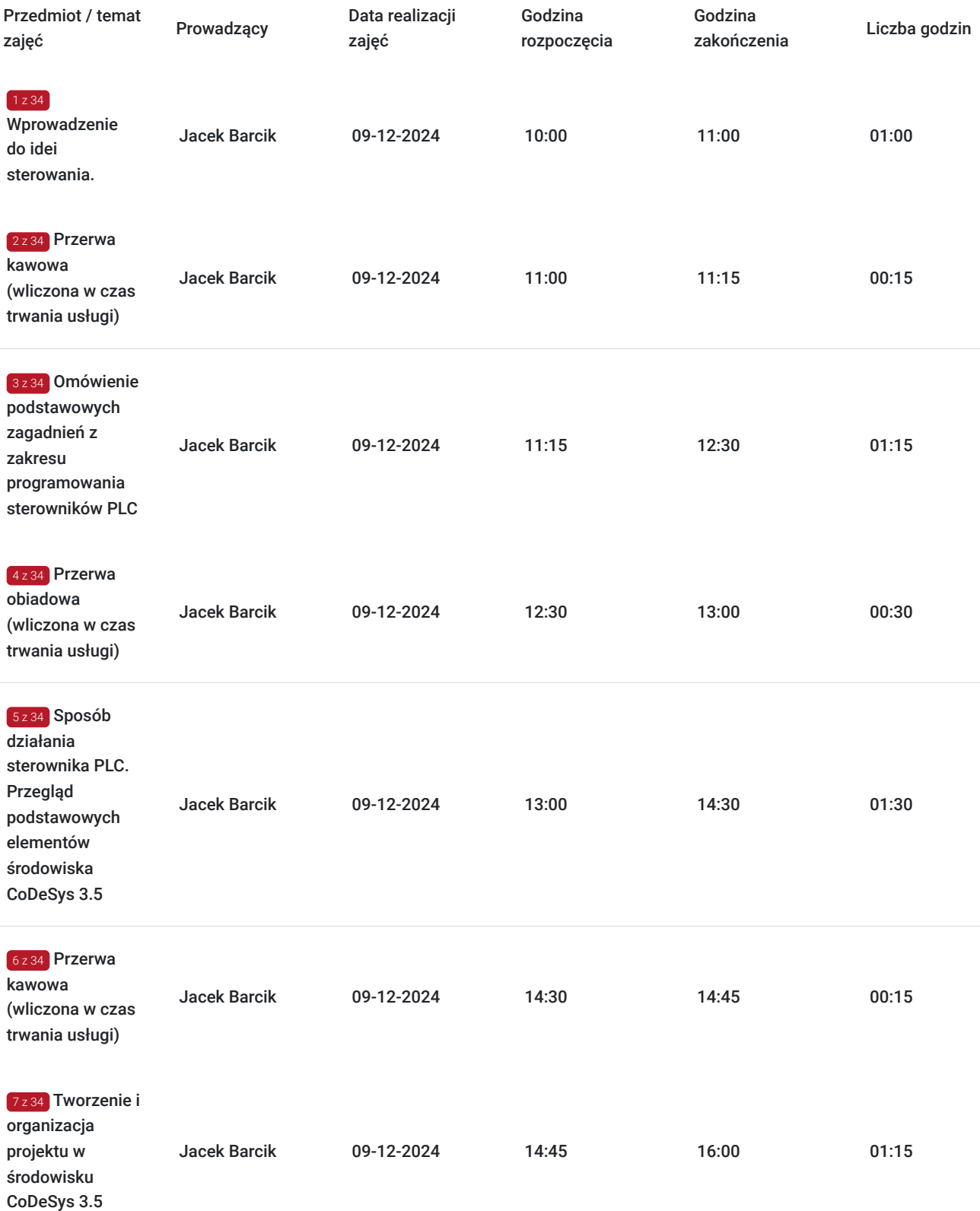

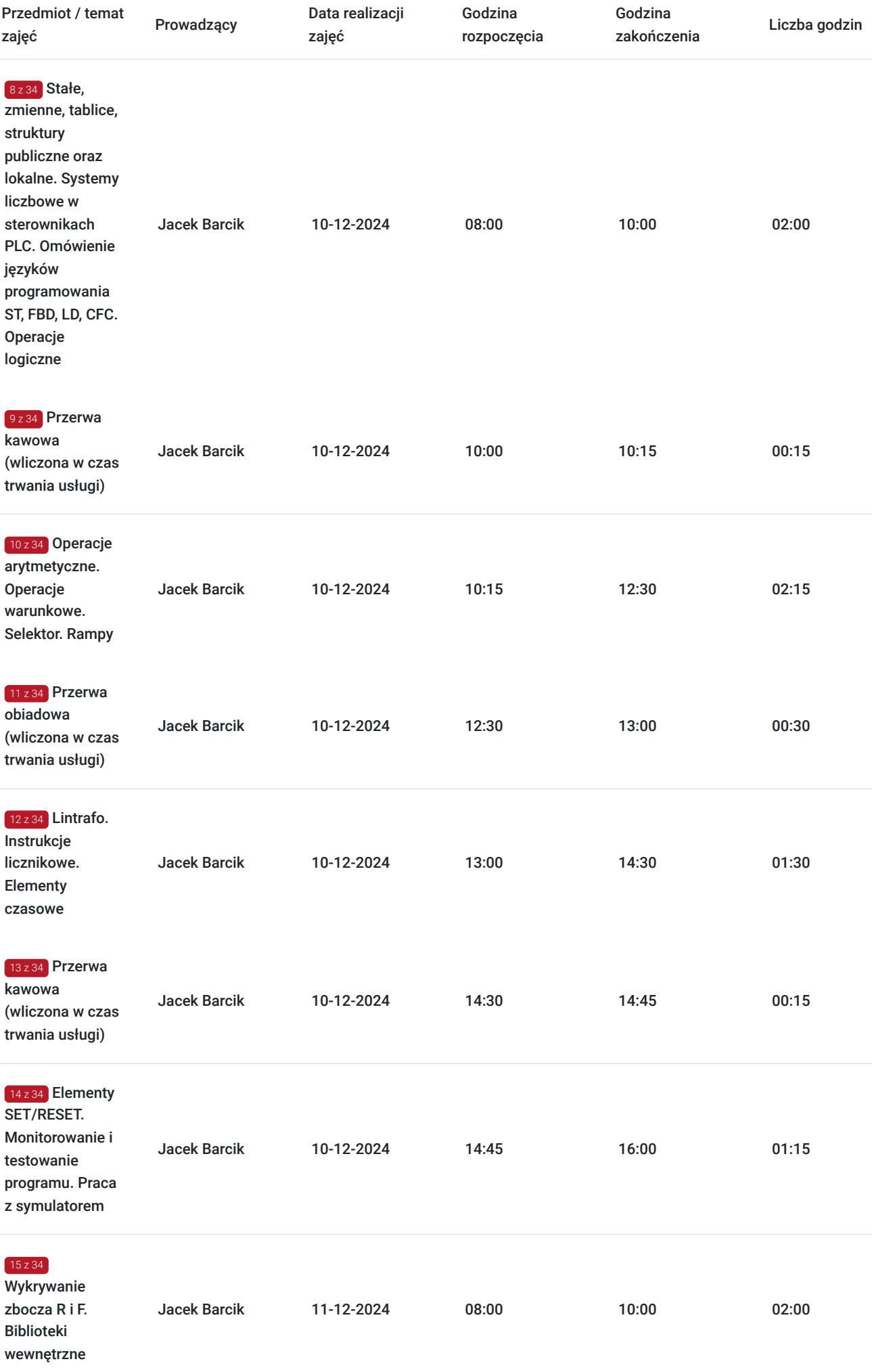

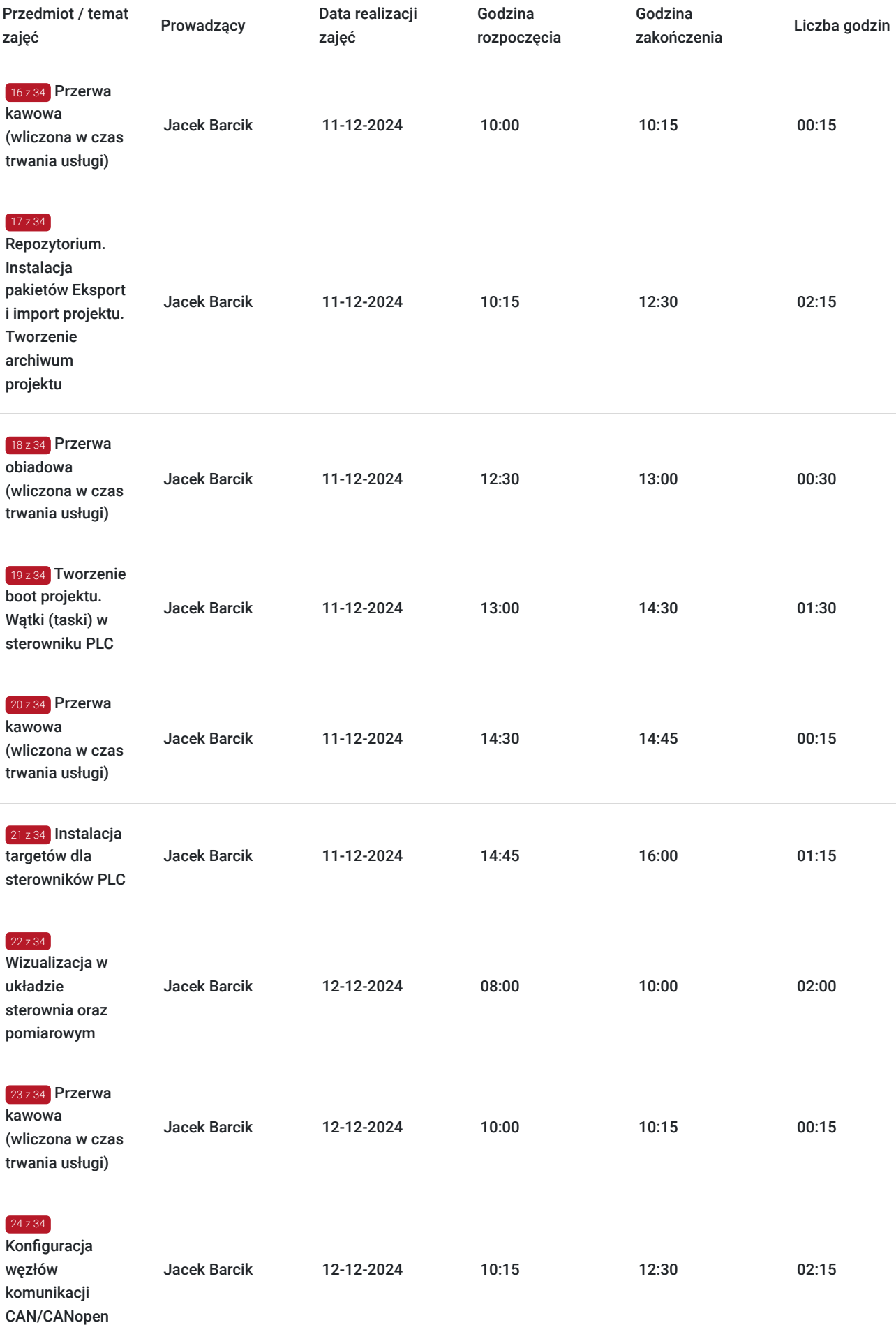

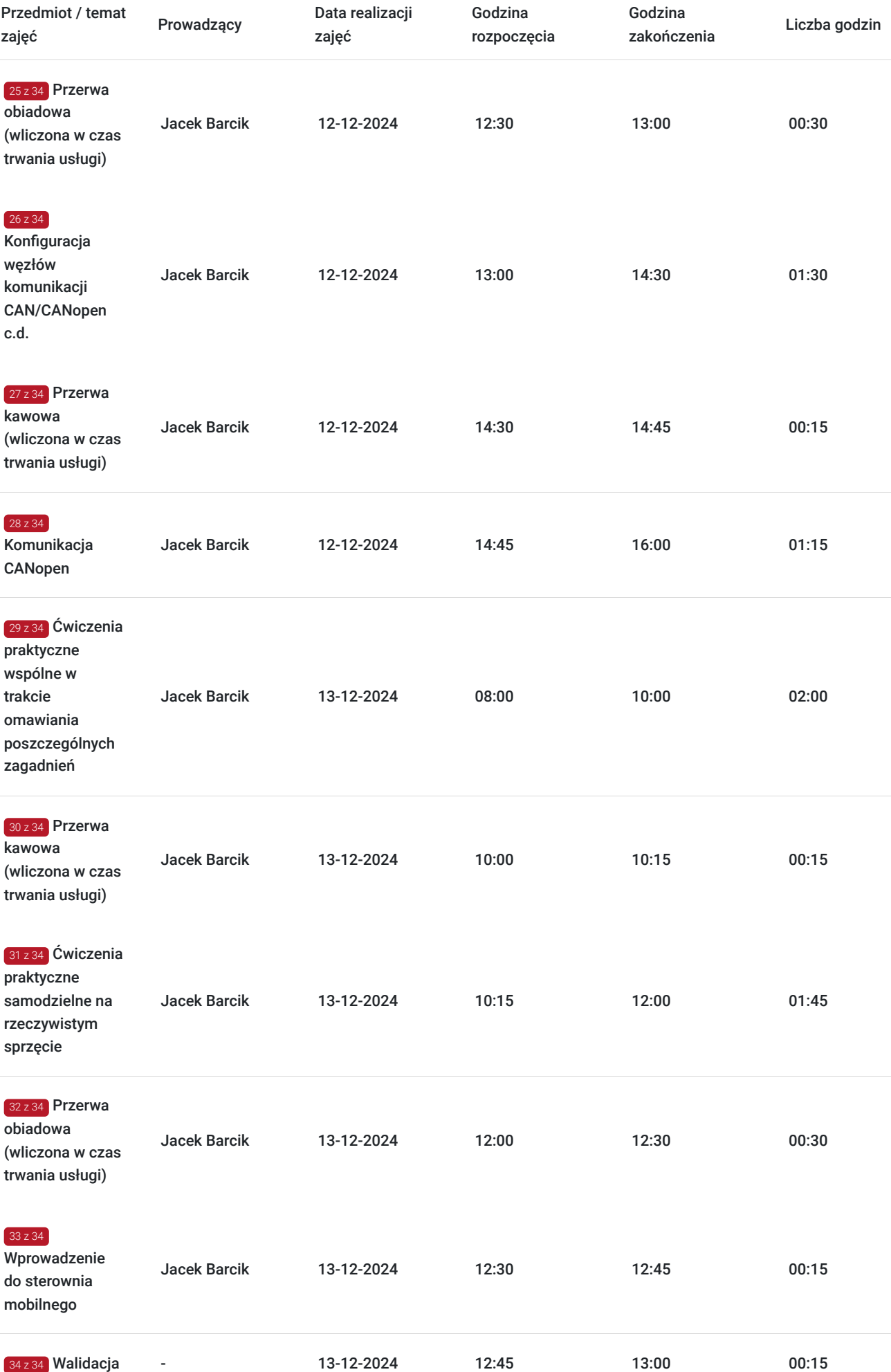

## Cennik

### **Cennik**

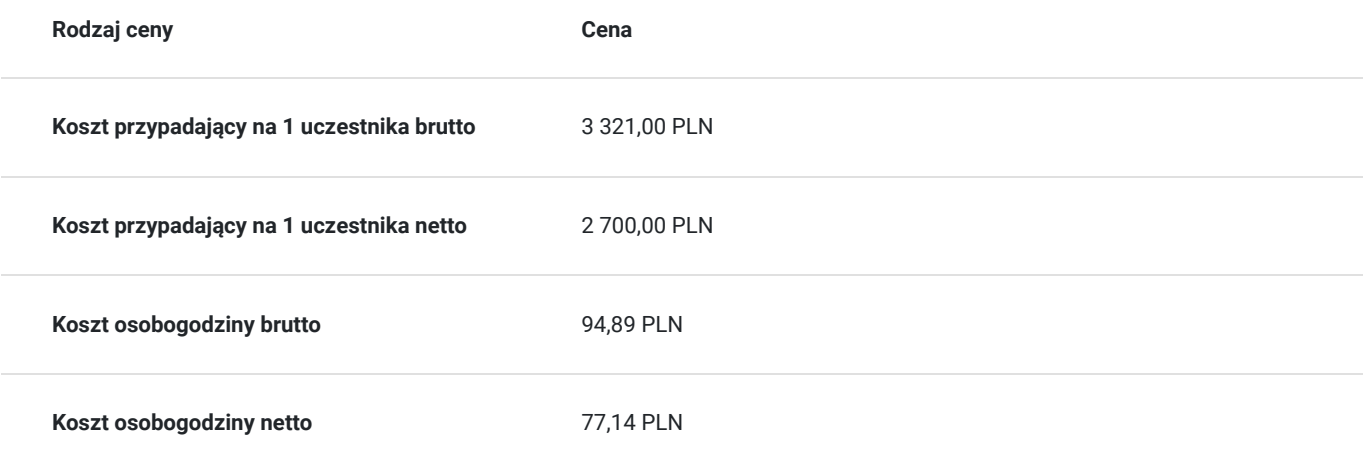

### Prowadzący

Liczba prowadzących: 1

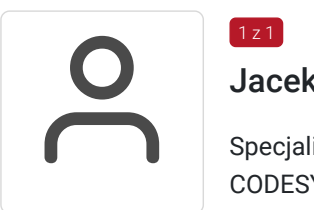

#### Jacek Barcik

 $1, 7$  1

Specjalista z dziedziny Systemy sterowania i wizualizacji, dedykowany prowadzący z zakresu CODESYS. W EMT-Systems posiada 10-letnie doświadczenie w prowadzeniu zajęć dydaktycznych. W ciągu ostatnich pięciu lat z zakresu CODESYS przeprowadził następującą liczbę szkoleń: ok. 40. Ekspert programista-automatyk z wieloletnim doświadczeniem z zakresu oprogramowania dla sterowników mobilnych, układów mikroprocesowych oraz środowiska MS Windows®. Specjalizuje się w pisaniu oprogramowania dla PLC, mikro-kontrolerów oraz MS Windows® w C, C++, Delphi, CoDeSys: magistrala CAN, CANopen®, J1939, oraz w projektowaniu stosów CANopen® i sterowników dla mikro-kontrolerów CAN jak również tworzeniu oprogramowania diagnostycznego, konfiguracyjnego i wizualizacyjnego CAN dla środowiska MS Windows®. Specjalizacja: Systemy sterowania i wizualizacji. Wykształcenie: Wyższe techniczne.

### Informacje dodatkowe

#### **Informacje o materiałach dla uczestników usługi**

Każdy z uczestników szkolenia otrzymuje również skrypt szkoleniowy, notes i długopis.

### **Informacje dodatkowe**

#### **Przed zgłoszeniem na usługę prosimy o kontakt w celu potwierdzenia dostępności wolnych miejsc.**

EMT-Systems Sp. z o. o. zastrzega sobie prawo do nieuruchomienia szkolenia w przypadku niewystarczającej liczby zgłoszeń (min. 6 uczestników). W tej sytuacji uczestnik zostanie poinformowany o najbliższym możliwym do zrealizowania terminie.

Istnieje możliwość zwolnienia usługi z podatku VAT na podstawie § 3 ust. 1 pkt. 14 rozporządzenia Ministra Finansów z dnia 20.12.2013r. w sprawie zwolnień od podatku od towarów i usług oraz warunków stosowania tych zwolnień (DZ.U.2013, poz. 1722 z późn. zm.), w

przypadku, gdy Przedsiębiorca/Uczestnik otrzyma dofinansowanie na poziomie co najmniej 70% ze środków publicznych. Warunkiem zwolnienia jest dostarczenie do firmy szkoleniowej stosownego oświadczenia na co najmniej 1 dzień roboczy przed szkoleniem. W innej sytuacji należy doliczyć podatek VAT w wysokości 23%.

# Adres

ul. Bojkowska 35A 44-100 Gliwice woj. śląskie

Siedziba Centrum Szkoleń Inżynierskich, na którą składają się biura, pracownie i laboratoria szkoleniowe – znajduje się w doskonałej lokalizacji, niedaleko zjazdu z A4 (zjazd Sośnica). Szkolenia prowadzone są w budynku nr 3 Cechownia przy ulicy Bojkowskiej 35A na terenie kompleksu inwestycyjnego "Nowe Gliwice".

### **Udogodnienia w miejscu realizacji usługi**

- Klimatyzacja
- Wi-fi
- Laboratorium komputerowe

## Kontakt

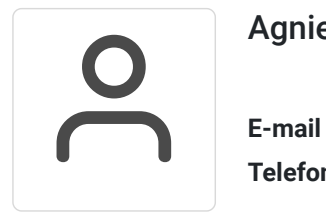

#### Agnieszka Franc

**E-mail** agnieszka.franc@emt-systems.pl **Telefon** (+48) 501 322 109